# **instalar bet365**

- 1. instalar bet365
- 2. instalar bet365 :como apostar em gols
- 3. instalar bet365 :bet 1xbet

# **instalar bet365**

Resumo:

**instalar bet365 : Bem-vindo ao estádio das apostas em centrovet-al.com.br! Inscreva-se agora e ganhe um bônus para apostar nos seus jogos favoritos!**  contente:

O que é um giro grátis na bet365?

Um giro grátis na bet365 é uma oportunidade de fazer suas apostas sem arriscar seus próprios fundos. Isso pode ser uma excelente maneira de aumentar suas chances de ganhar, enquanto aprende sobre a plataforma de apostas online.

Quando e onde é possível obter giros grátis na bet365?

Você pode obter giros grátis na bet365 após se registrar ou logando em instalar bet365 conta, depositando fundos e acionando a oferta em seu primeiro depósito ou em seu [como funciona](/como-funciona-casa-de-apostas-com-2024-07-17-id-21441.html) [casa de apostas com](/como-funciona-casa-de-apostas-com-2024-07-17-id-21441.html) dentro dos 30 dias seguintes à instalar bet365 inscrição.

O que fazer para ganhar giros grátis na bet365?

#### [bet7club](https://www.dimen.com.br/bet7club-2024-07-17-id-10029.html)

Como Ganhar 5 Réais no Bet365: Dicas e Dicas Muitas pessoas à procura de formas de r dinheiro extra estão curiosas sobre como ganhar 5 réais no Bet365. Se você é um você chegou ao lugar certo! Neste artigo, vamos compartilhar algumas dicas e dicas e como aumentar suas chances de ganhar dinheiro no Bet365. 1. Entenda o Básico de s Esportivas Antes de começar a apostar, é importante entender como as apostas s funcionam. Leia sobre os diferentes tipos de apostas, como as apostas simples e as binadas, e como as probabilidades funcionam. Isso lhe ajudará a tomar decisões s e aumentar suas chances de ganhar. 2. Obtenha um Bônus de Boas-Vindas Muitos sites de apostas oferecem bônus de boas-vindas para novos usuários. O Bet365 não é exceção. Ao registrar para uma conta, você pode obter um bônus de boas-vindas de até R\$100. Isso gnifica que você terá R\$105 para apostar em instalar bet365 vez de apenas R\$5. 3. Use as Promoções

e Ofertas Especiais Além do bônus de boas-vindas, o Bet365 oferece promoções e ofertas speciais para seus usuários. Certifique-se de estar ciente dessas ofertas e

quando puder. Isso pode ajudá-lo a aumentar suas chances de ganhar. 4. Tenha uma égia Ao fazer suas apostas, é importante ter uma estratégia em instalar bet365 mente. Isso pode algo tão simples como sempre apostar em instalar bet365 seu time ou jogador favorito, ou algo complexo como analisar as estatísticas e as probabilidades antes de fazer suas Uma estratégia sólida pode ajudá-lo a tomar decisões informadas e aumentar suas de ganhar. 5. Tenha Cautela Finalmente, é importante lembrar que as apostas podem ser

ma forma divertida de ganhar dinheiro extra, mas elas também podem ser arriscadas. cautela ao fazer suas apostas e nunca aposte dinheiro que não possa permitir-se Ao longo do tempo, isso pode ajudá-lo a manter seus ganhos e minimizar suas perdas. ra que você sabe como ganhar 5 réais no Bet365, é hora de começar a apostar! Lembre-se e seguir essas dicas e ter uma estratégia sólida em instalar bet365 mente. Boa

# **instalar bet365 :como apostar em gols**

-Play. Em instalar bet365 apostações únicas que múltiplas de para uma variedadede esportes", indo futebol), tênis a corrida por cavalos o críquete é basquete! Cash Out / Promoção et365 extra:bet3364 : características retirar. Retiradas - Ajuda bet365 help-be 364 -account.

### **instalar bet365**

#### **Compreendendo o limite de apostas na Bet365**

A Bet365 determina o limite de apostas como uma medida para manter um ambiente justo e seguro para todos os jogadores. As partidas trucadas ou lavagem de dinheiro podem resultar em instalar bet365 uma proibição permanente da conta. Além disso, a vitória constante em instalar bet365 apostas pode levar a restrições na instalar bet365 conta, incluindo um limite total na instalar bet365 Conta.

#### **Restrições e consequências**

Apesar da Bet365 limitar o escopo das atividades de apostas para garantir um jogo justo, um banimento total da conta pode ser complicado. Se isso acontecer, a Bet364 recomenda que os usuários entrem em instalar bet365 contato com o suporte ao cliente ou o gerenciamento do site para solicitar um aumento ou diminuição nos limites de aposta a.

#### **Comparativo de etapas e resultados**

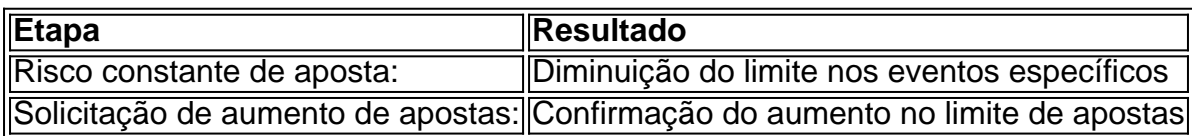

#### **Como aumentar o limite de apostas na Bet365?**

Se desejar aumentar o limite de apostas, envie uma solicitação ao serviço de atendimento ao cliente ou aos gerentes do site, que aprovarão e confirmarão a alteração.

### **instalar bet365 :bet 1xbet**

### **China e EUA realizam diálogo sobre inteligência artificial instalar bet365 Genebra**

Pequim, 13 de maio (Xinhua) - A China e os Estados Unidos realizaram hoje, às 14h, hora local, instalar bet365 Genebra, a primeira reunião do diálogo intergovernamental sobre inteligência artificial (IA), anunciou o Ministério das Relações Exteriores da China.

Conforme acordado pelas partes, a China e os Estados Unidos trocaram opiniões sobre os riscos tecnológicos da IA, governança global e outras questões de preocupação mútua. A reunião visa implementar o consenso alcançado na cúpula de São Francisco entre os dois chefes de Estado, informou o ministério.

### **Detalhes da reunião**

- Tópicos abordados: riscos tecnológicos da IA, governança global e outras questões de preocupação mútua.
- Objetivo: implementar o consenso alcançado na cúpula de São Francisco entre os dois ●chefes de Estado.

Author: centrovet-al.com.br Subject: instalar bet365 Keywords: instalar bet365 Update: 2024/7/17 4:36:21